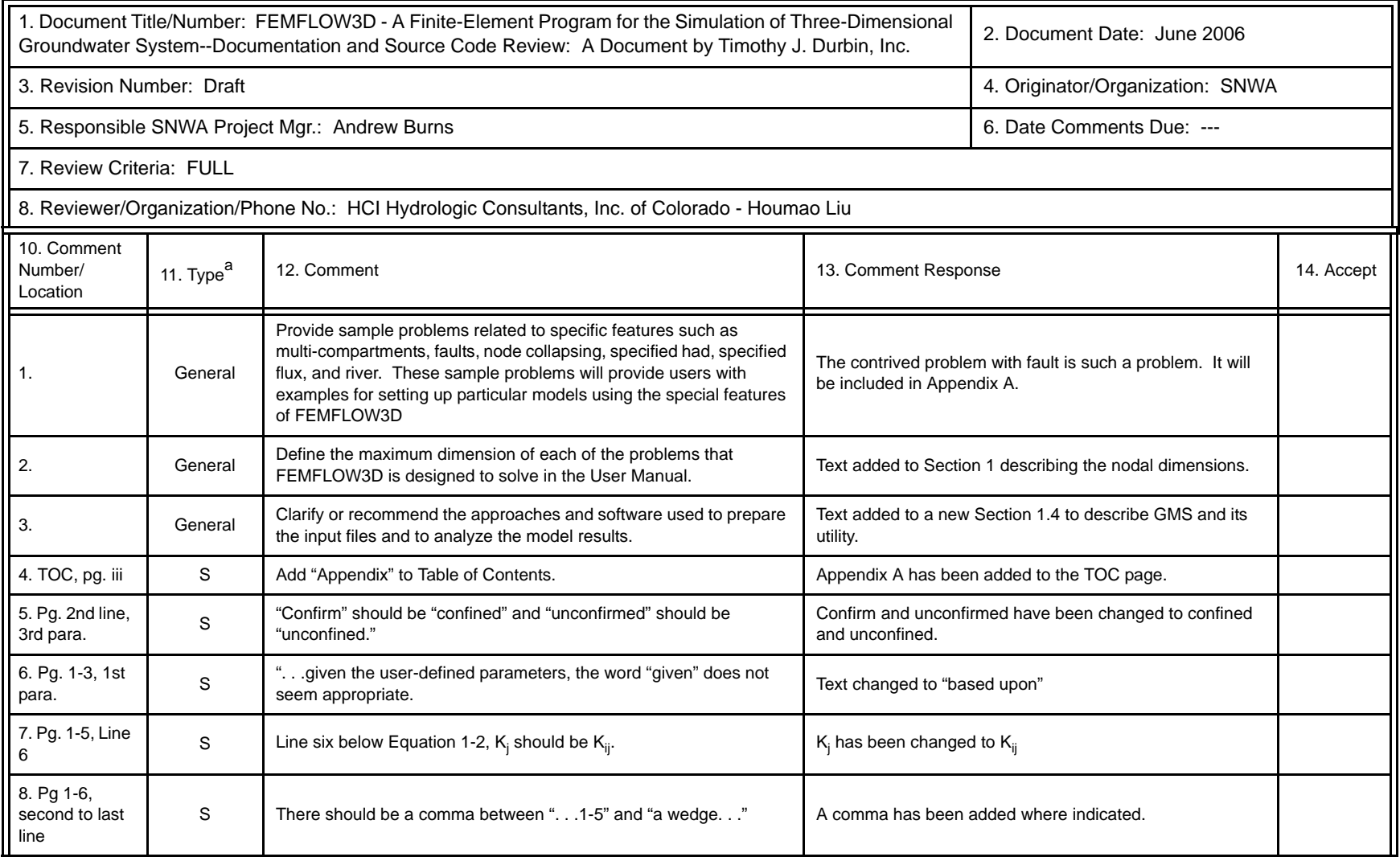

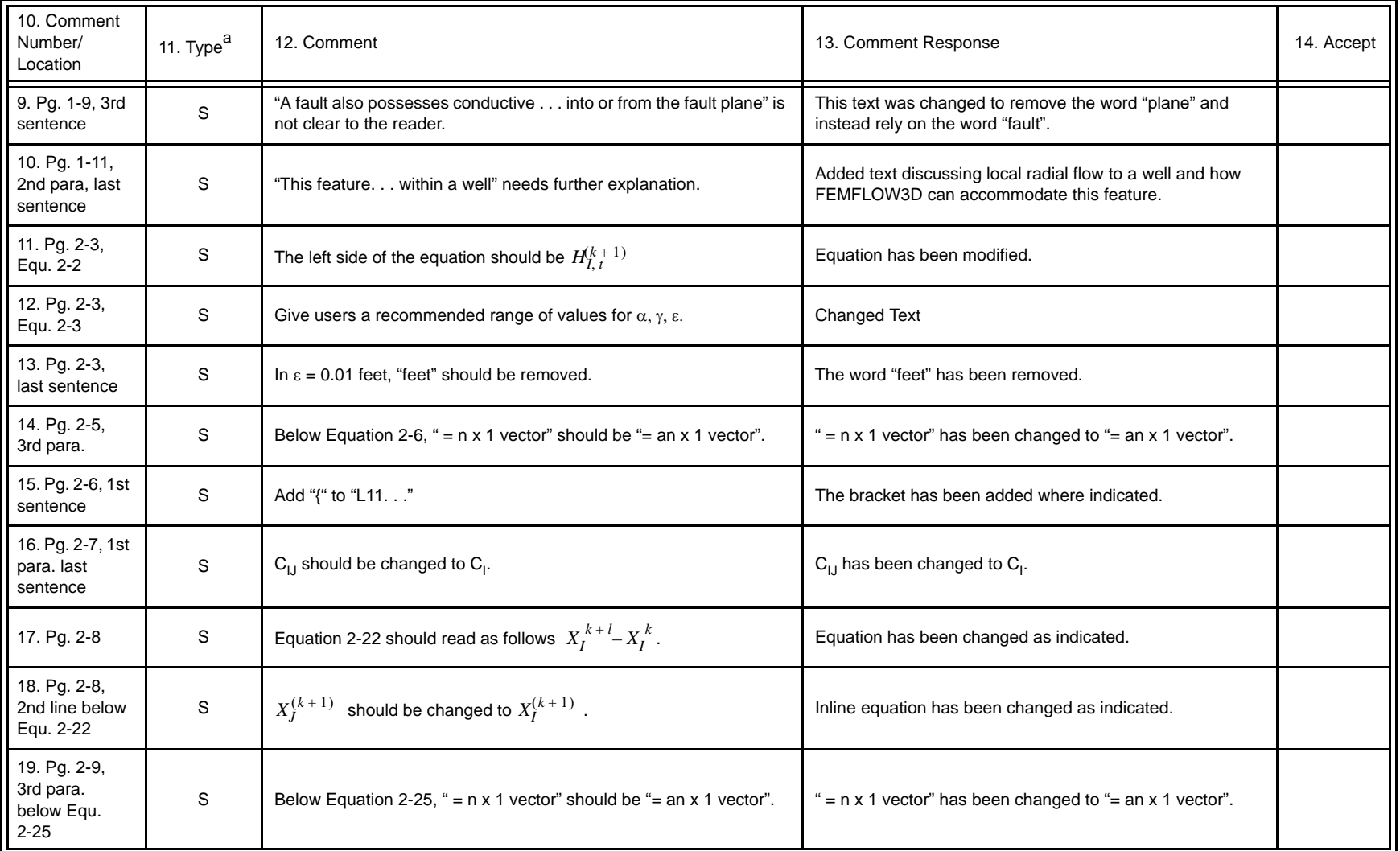

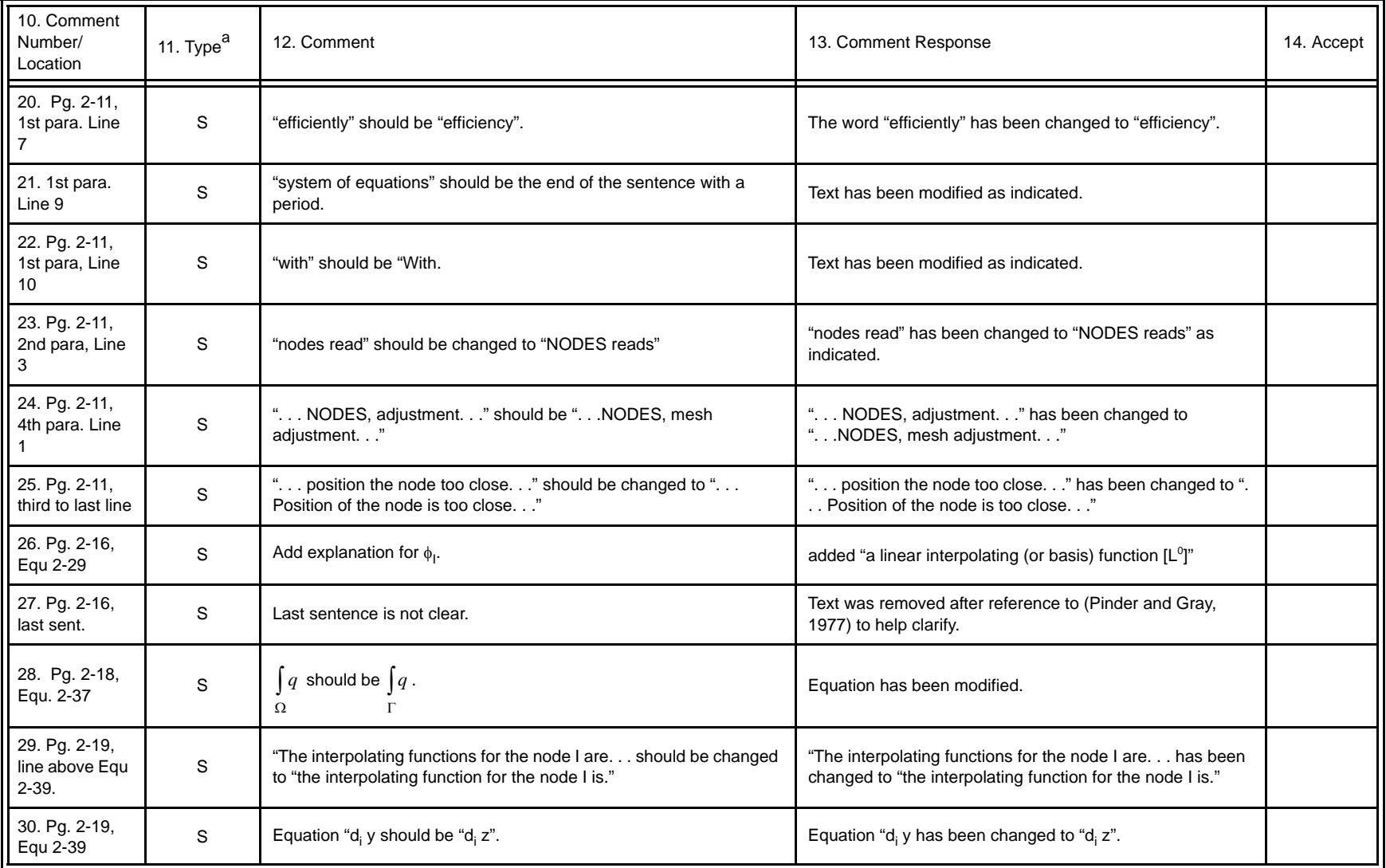

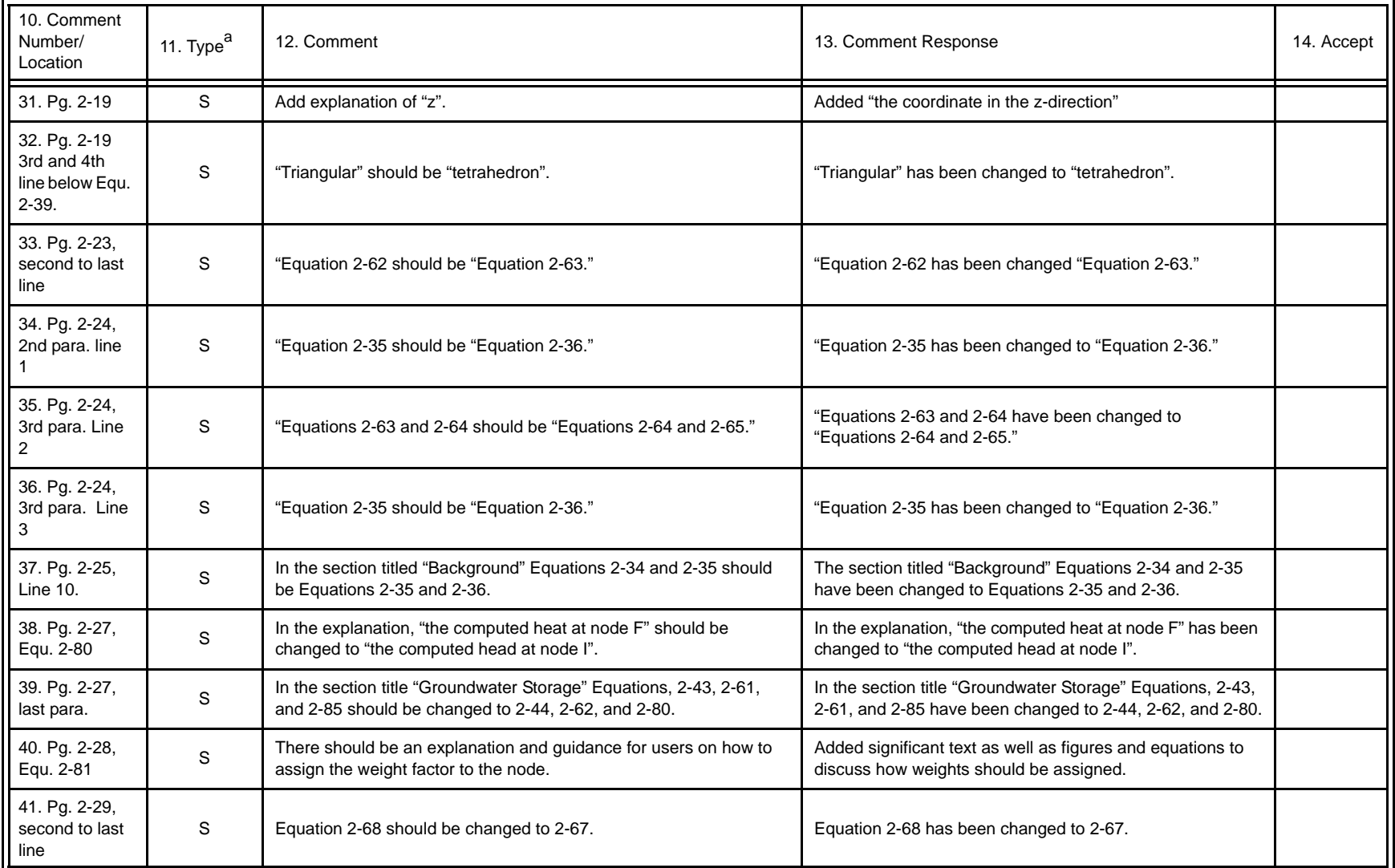

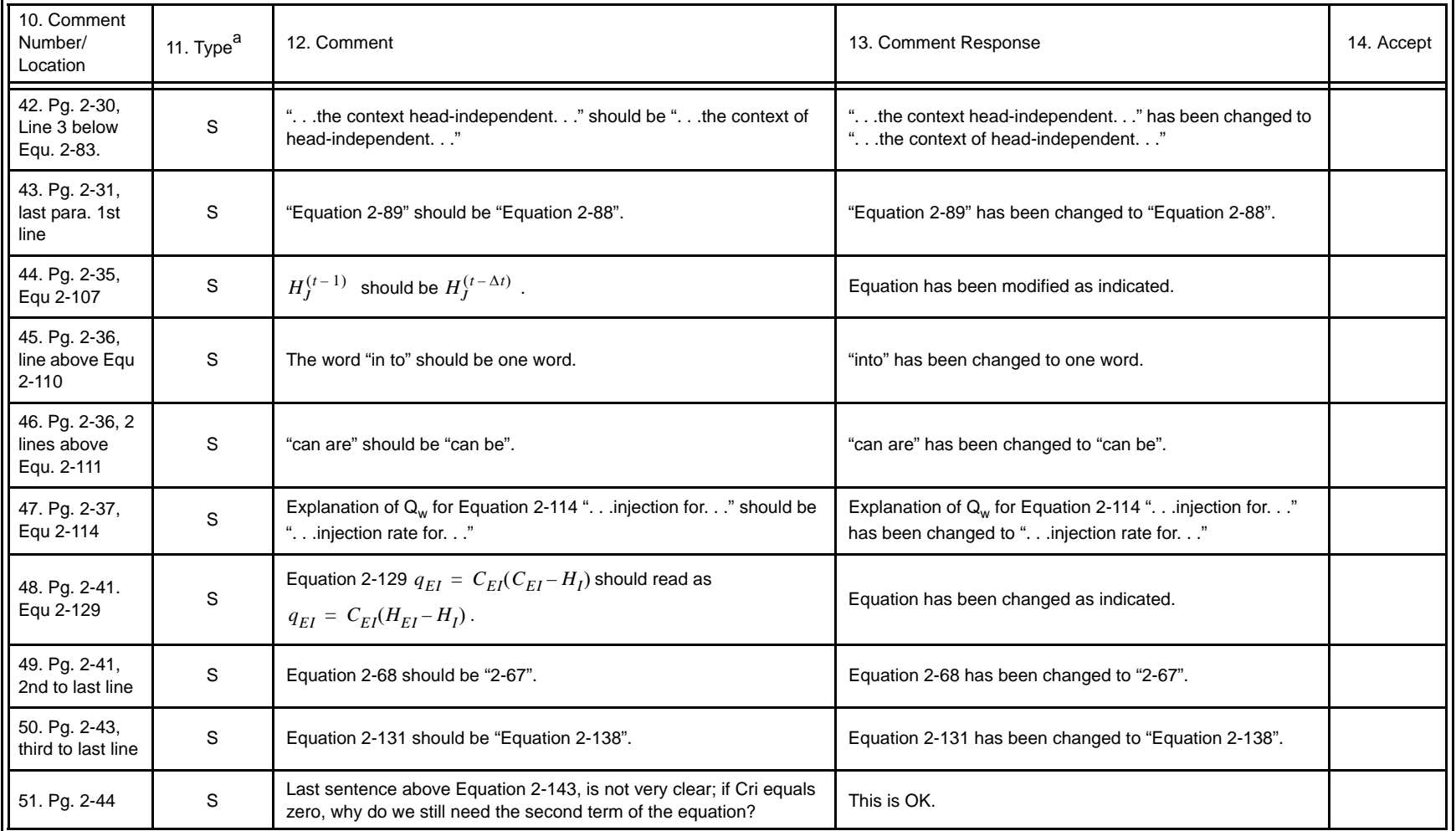

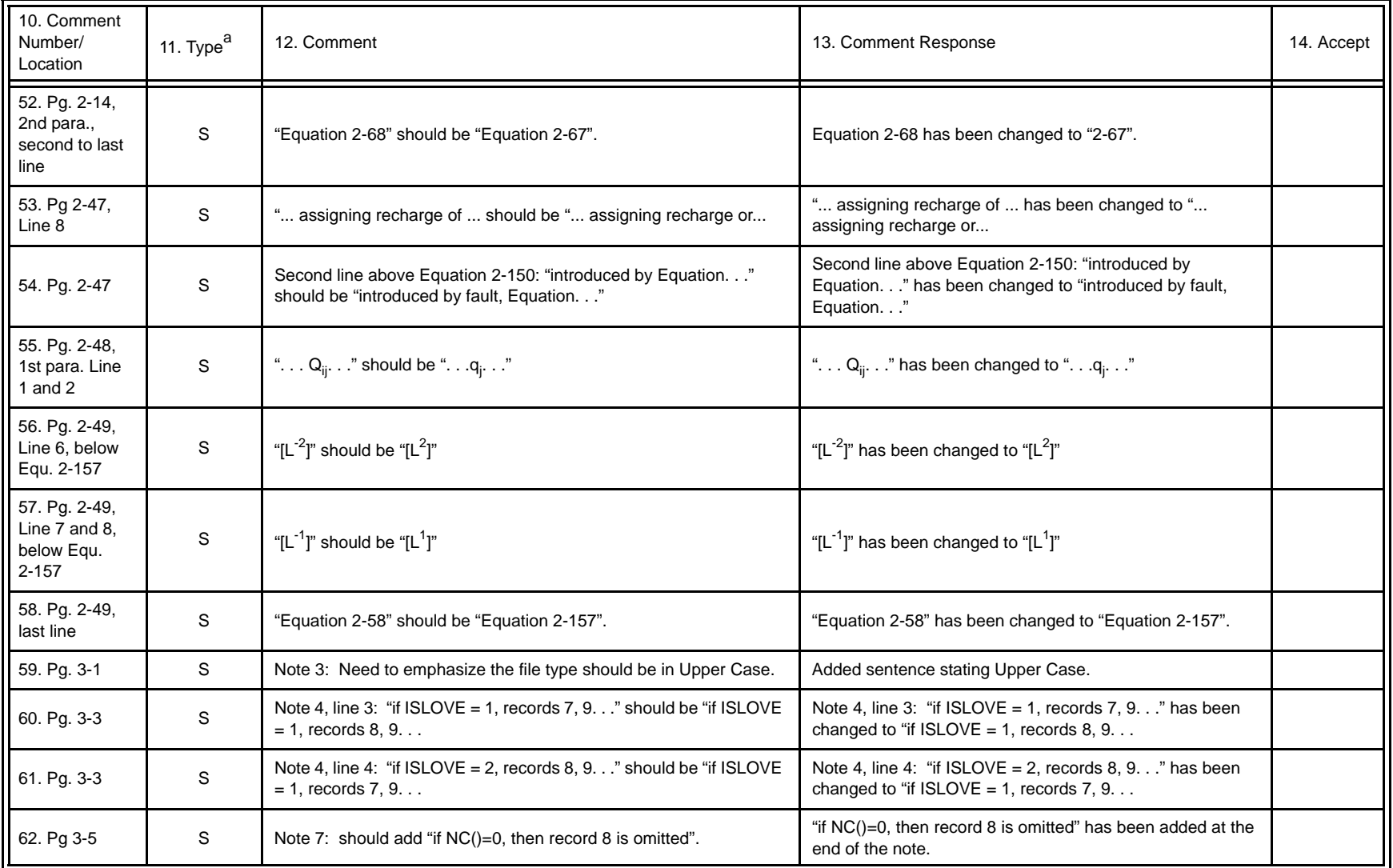

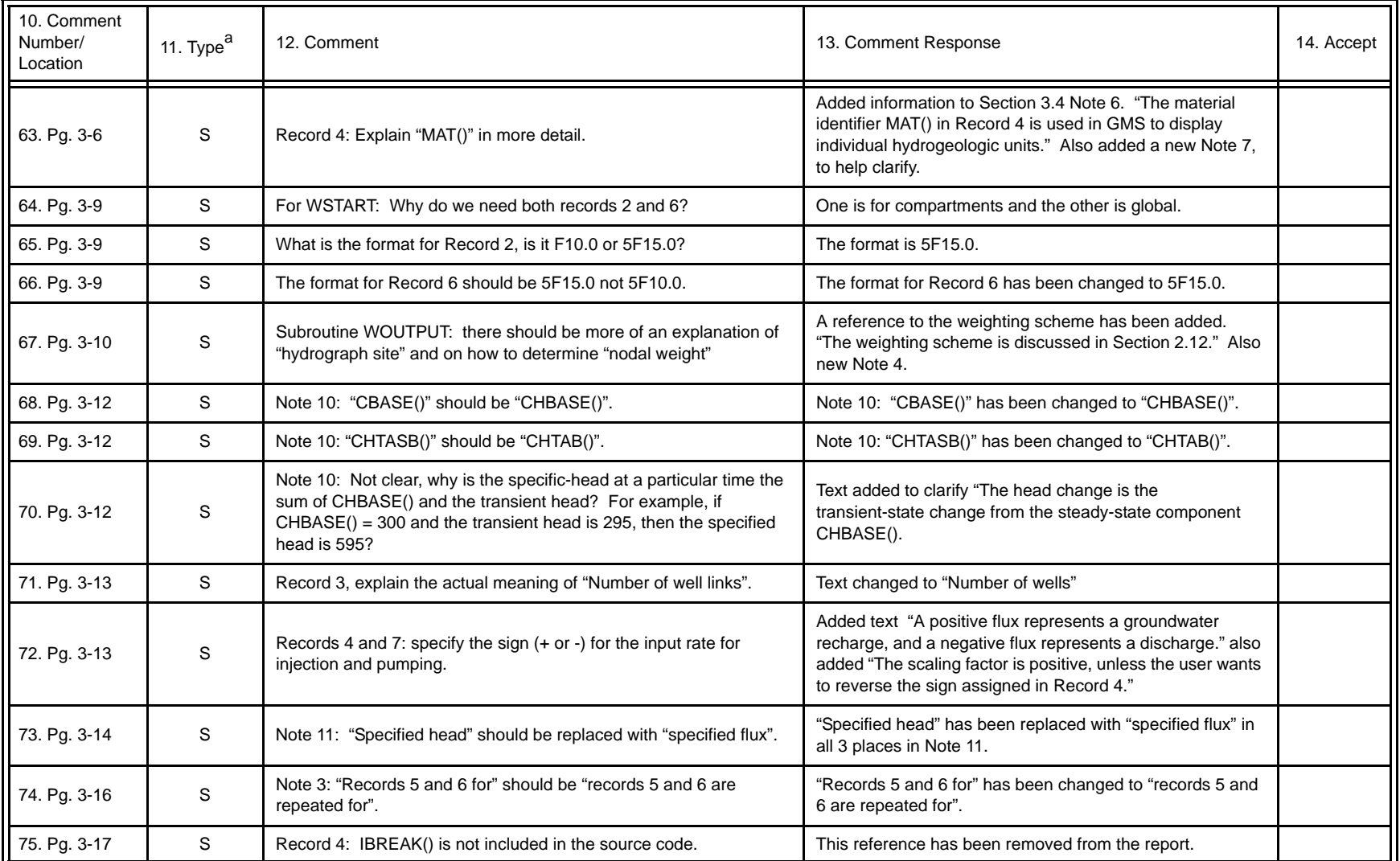

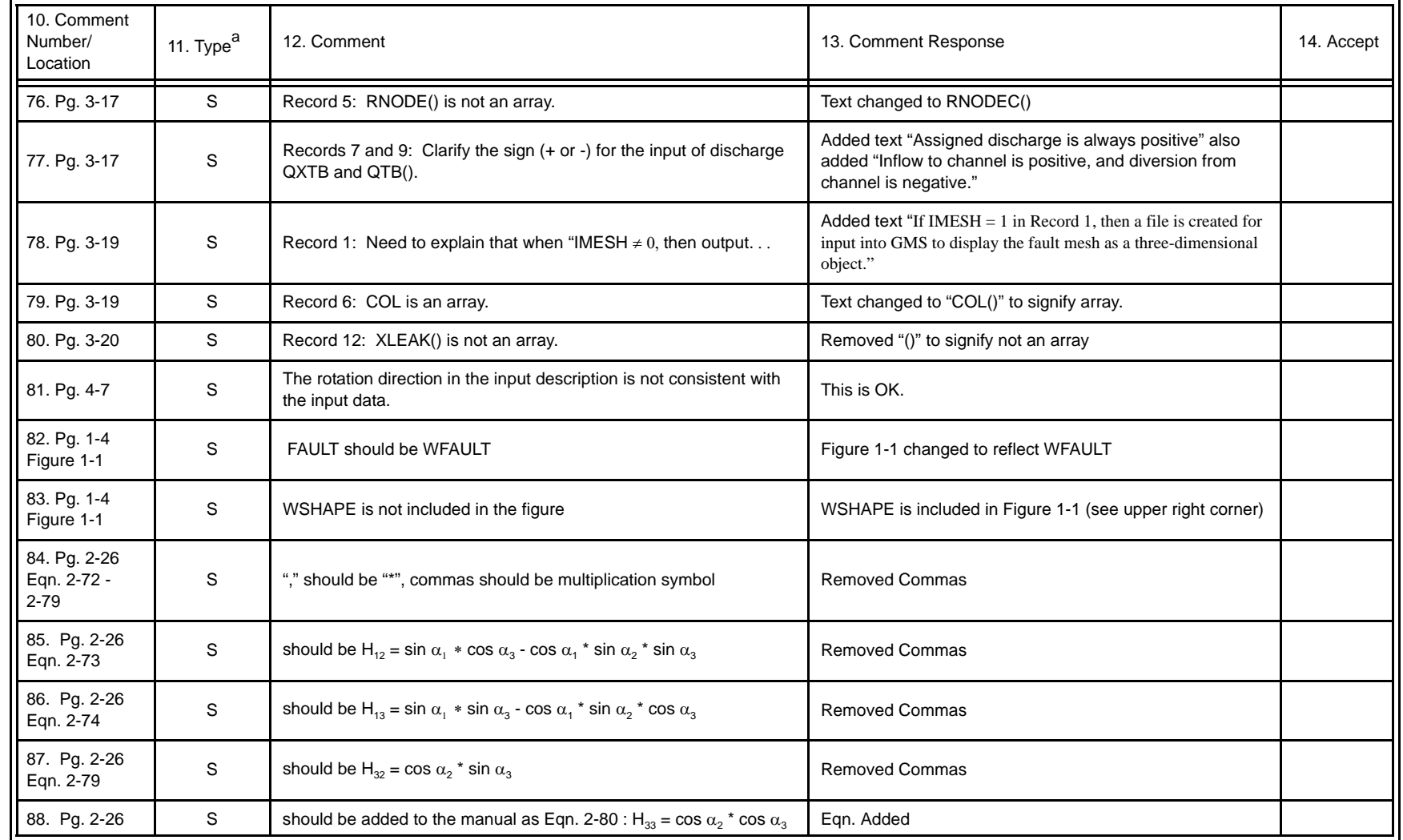

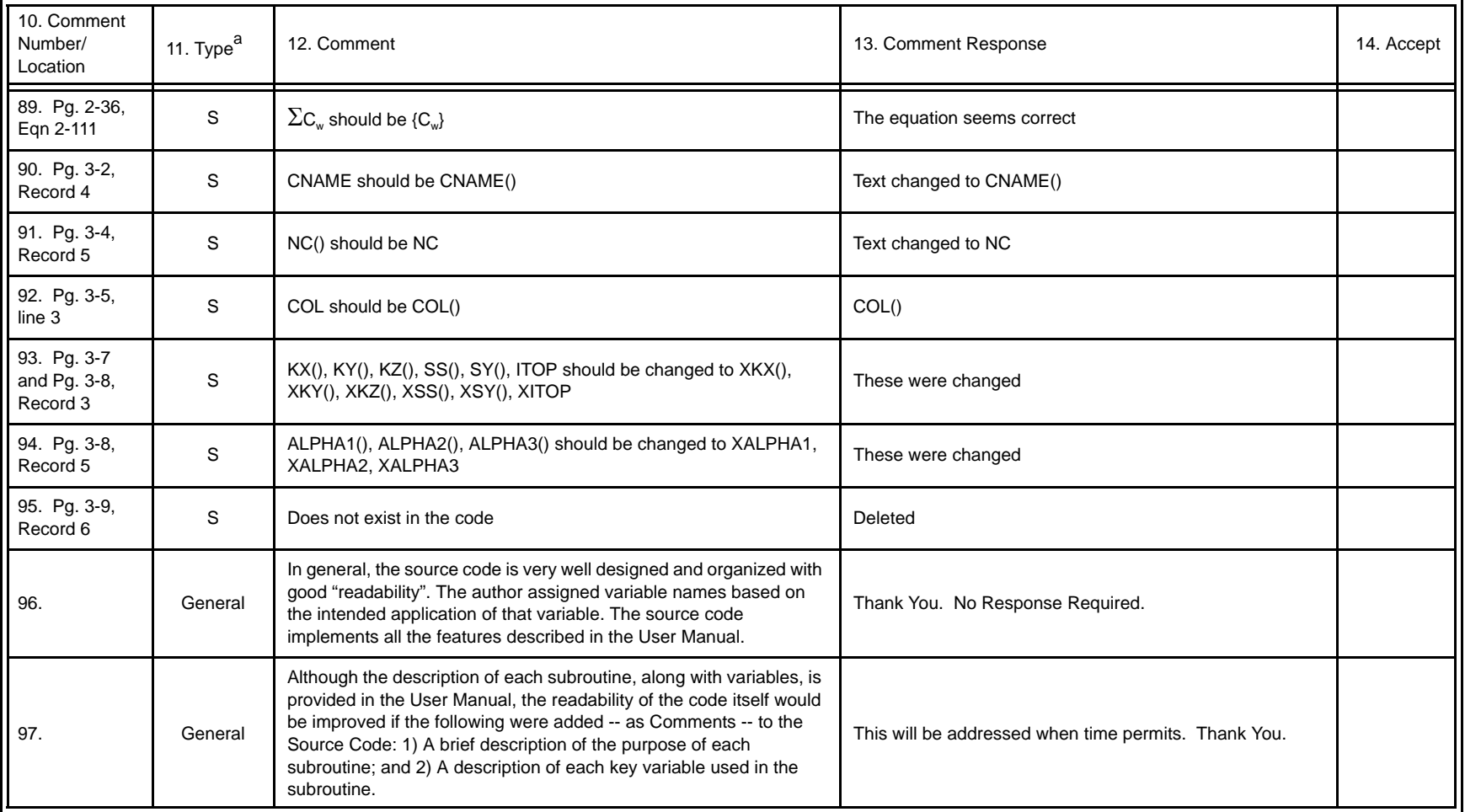

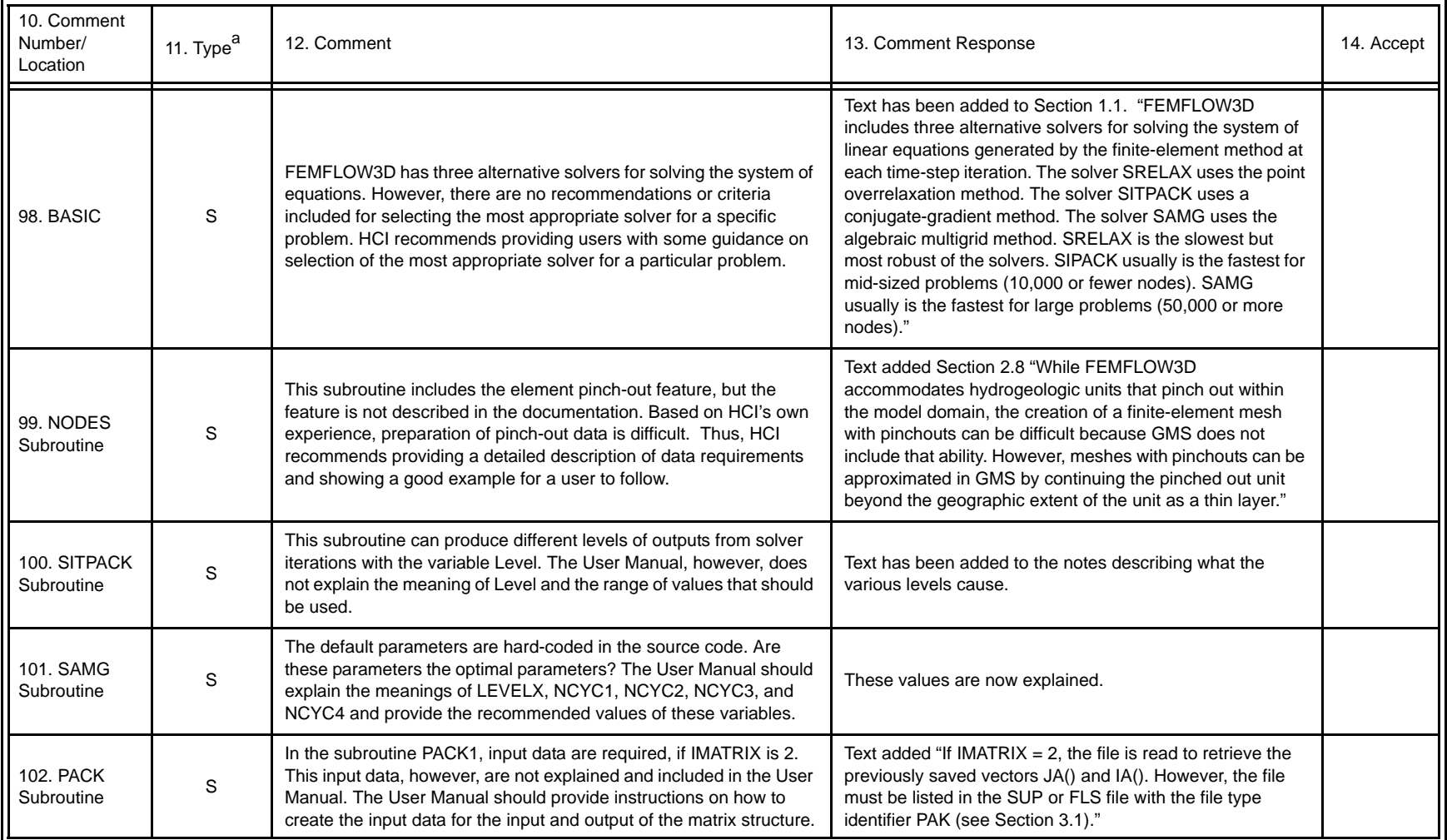

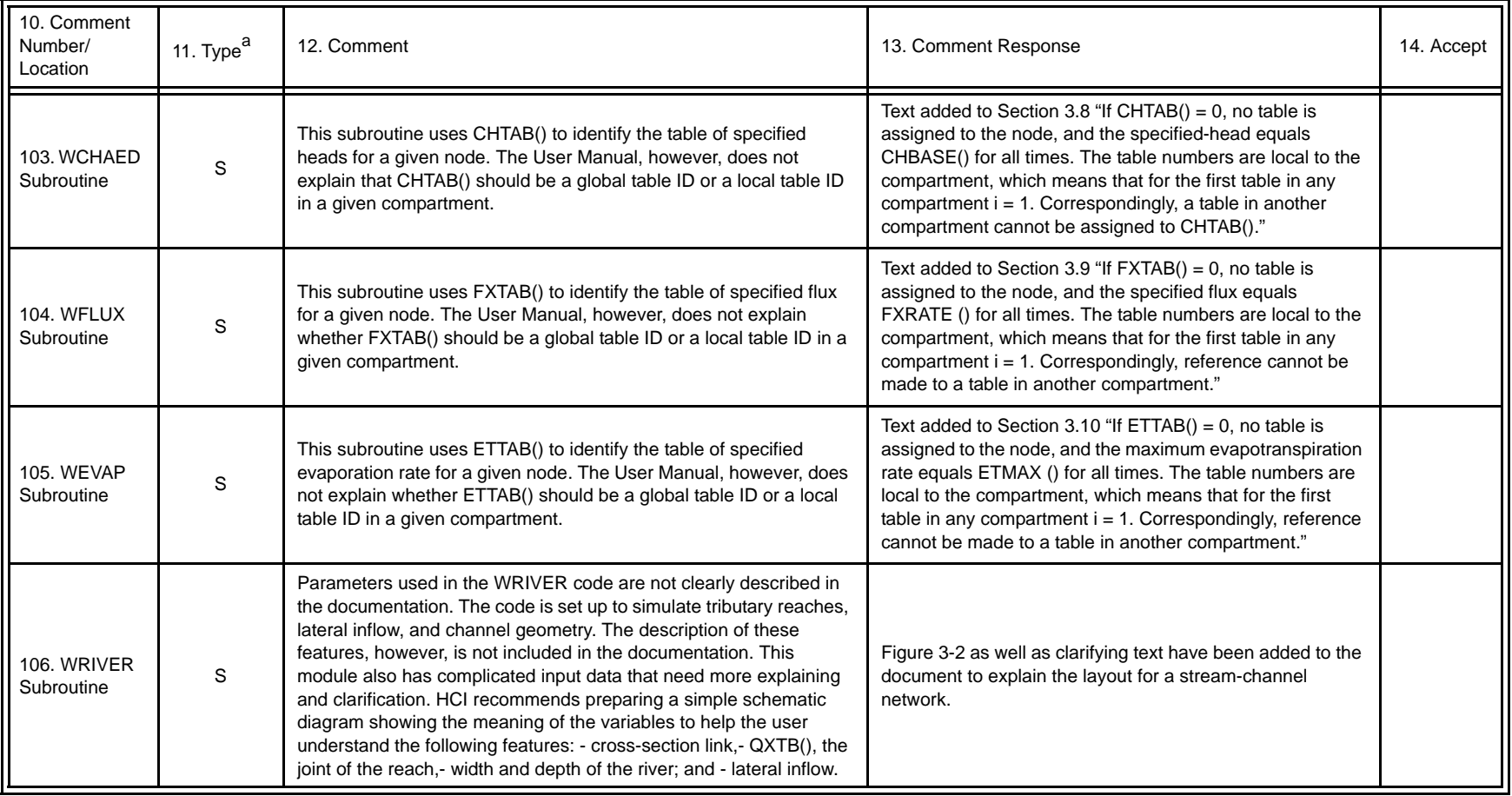

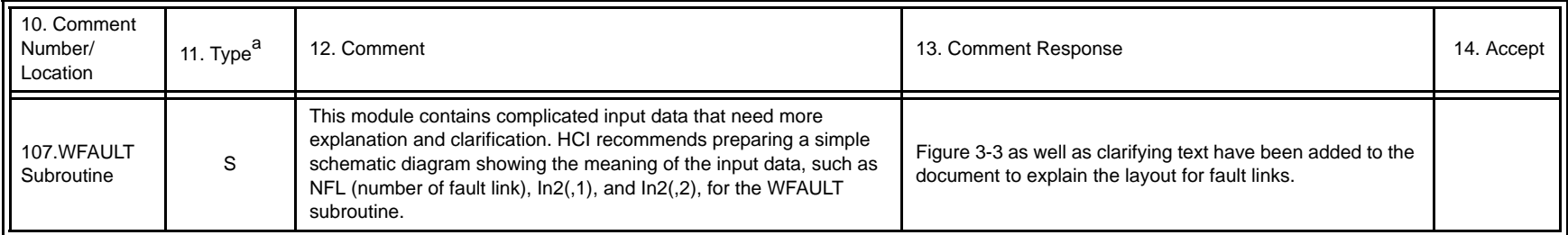

 $a$  Comment Types:  $M =$  Mandatory,  $S =$  Suggested.